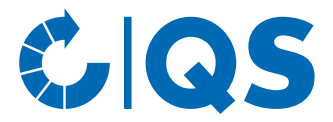

## **QS-GAP Zusatzmodul McDonald's** Anmeldung und Freigabe der Daten

Zur Vermeidung von Doppelauditierungen können QS-Systempartner der Stufe Erzeugung die Einhaltung der Lieferantenanforderungen von McDonald's im Rahmen ihrer QS-GAP-Audits überprüfen lassen. Voraussetzung hierfür ist eine Anmeldung in der QS-Datenbank über den Bündler und die Abgabe einer datenschutzrechtlichen Einwilligungserklärung.

Die Überprüfung des McDonald's Zusatzmodul ist freiwillig. Das Ergebnis hat keinen Einfluss auf die QS-GAP-Zertifizierung oder das Ergebnis des QS-GAP-Audits.

## **Anmeldung**

Hiermit melde ich den folgenden Betrieb für die Überprüfung der Lieferantenanforderungen von McDonald's im Rahmen des QS-GAP-Audits an:

## **Unternehmensdaten**

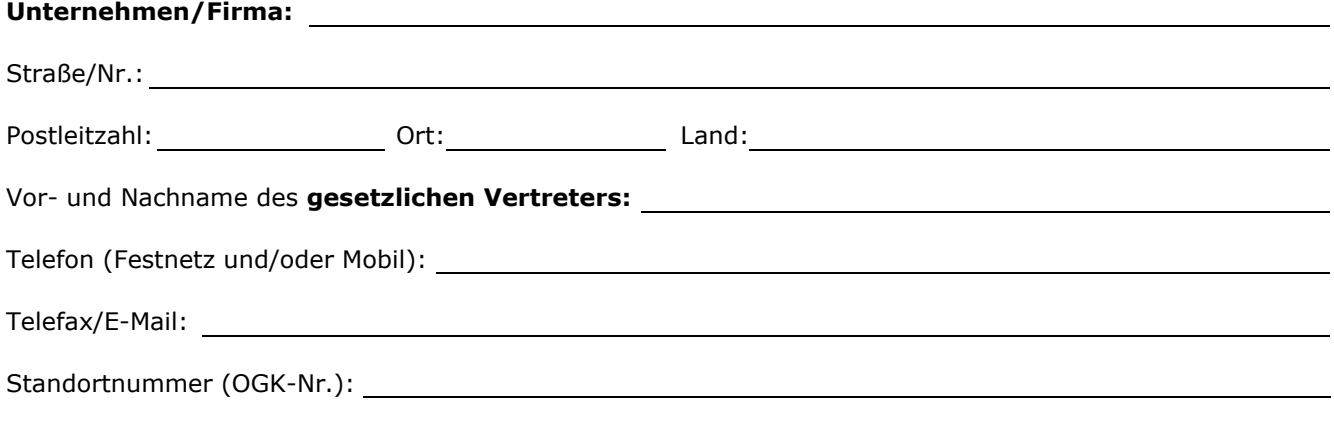

Ort, Datum Gesetzlicher Vertreter d. Erzeugerbetriebs

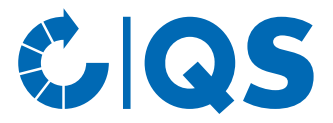

## **Datenschutzrechtliche Einwilligung**

Hiermit bevollmächtige ich QS, die in der QS-Datenbank gespeicherten Standortdaten meines Unternehmens für die Einsichtnahme durch die McDonald's Corporation freizuschalten. Meine Vollmacht umfasst folgende Daten:

- Stammdaten des Standortes
- Zertifizierungsrelevante Informationen (Zertifizierungssystem, Zertifizierungsstelle, Auditierungsart, Produktionsart, QS-Status, Auditberichte)
- Status der Lieferberechtigung
- Insofern hinterlegt: Link zur Homepage/URL, Wegbeschreibung
- Angemeldete Zusatzmodule
- Alle weiteren Angaben, die durch die QS-Systemteilnahme in der Systempartneransicht in der QS-Datenbank sichtbar sind.

Mir ist bekannt, dass ich die Vollmacht zur Datenfreigabe in der QS-Datenbank jederzeit durch eine Erklärung gegenüber der QS widerrufen kann.

Ort, Datum Gesetzlicher Vertreter d. Erzeugerbetriebs

Die mit dieser Teilnahmeerklärung und Datenfreigabe verbundene Beauftragung nehmen wir hiermit an.

Ort, Datum Bündler